## **The Road to Broadway** @plataformatec / plataformatec.com.br

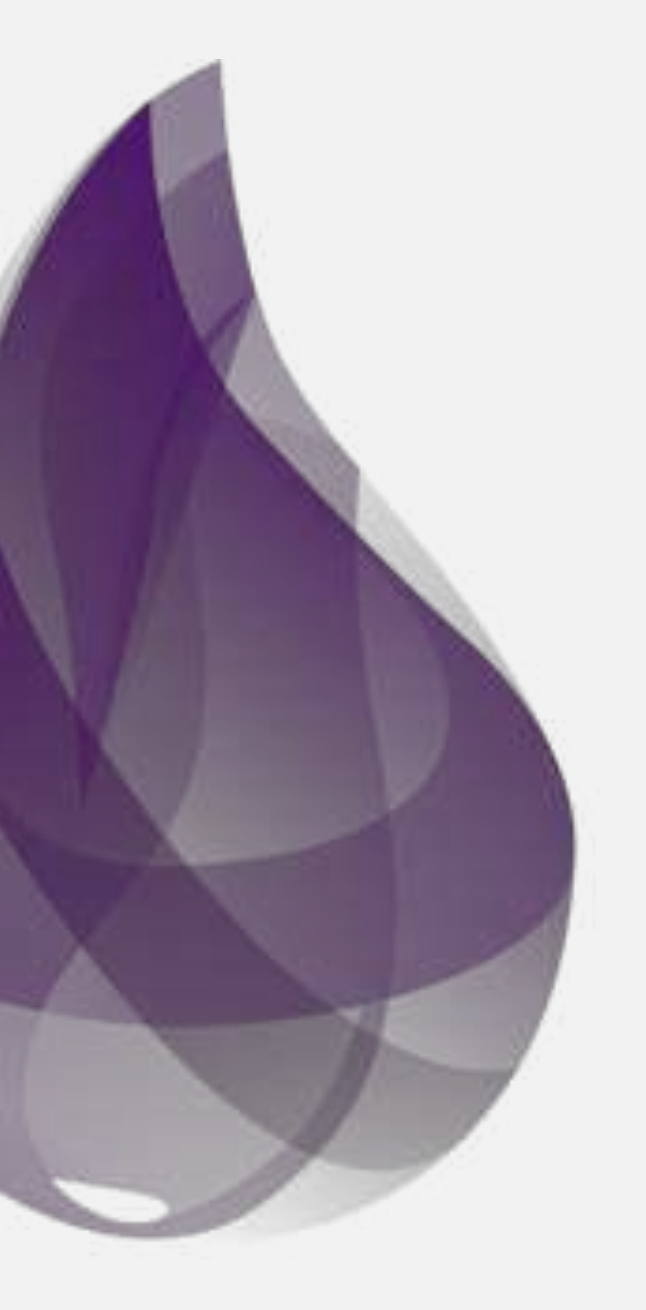

## **Broadway**

### A new library for concurrent and multi-stage data ingestion and data processing with Elixir

### 1. Fetch data from Amazon SQS / Google Cloud PubSub 2. Process data concurrently 3. Batch data for ack / publishing 4. Publish data to another source and ack it

## **Problem**

### **defmodule** MyApp.Broadway **do use** Broadway

 **def** start\_link**(**options**) def** handle\_message**(**procesor**,** message**,** config**) end**

### **def** handle\_batch**(**batcher**,** messages**,** batch\_info**,** config**)**

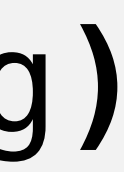

## **Broadway**

Broadway**.**start\_link**(**\_\_MODULE\_\_**,** name**:** \_\_MODULE\_\_**,** producers**: [** default**: [** module**: {**BroadwaySQS.Producer**,** queue\_name**:** "my\_queue"**},** stages**: 4 ], ],** processors**: [** default**: [**stages**: 20] ],** batchers**: [** default**: [**batch\_size**: 10,** batch\_timeout**: 1500,** stages**: 2] ] )**

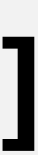

### **Schedule**

## • Collections • GenStage • Broadway

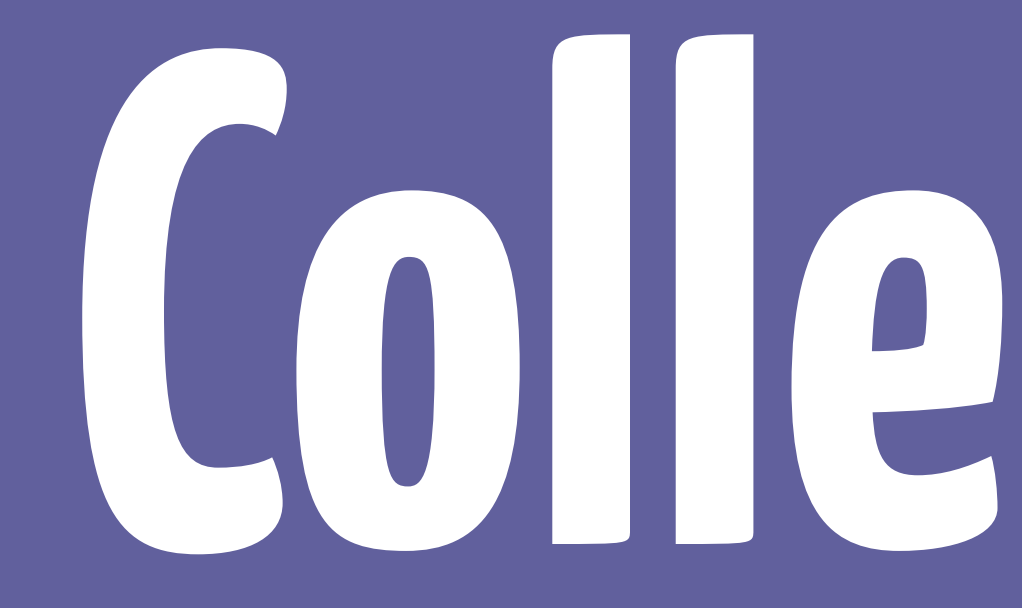

# **Collections**

## **Requirements**

### • Polymorphic • Extensible / open • General: in-memory and resources • Tunable: Eager -> Lazy -> Concurrent -> Distributed

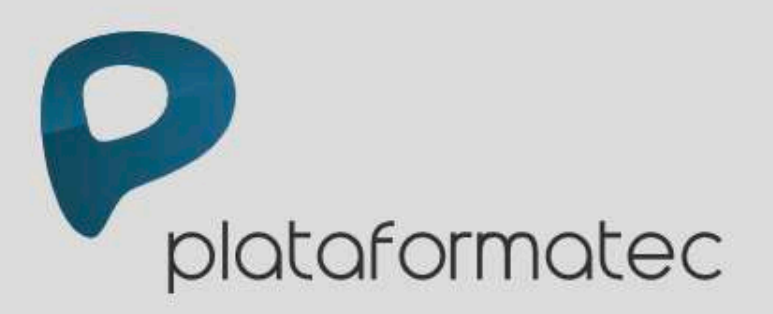

Elixir Agile

### **Introducing reducees**

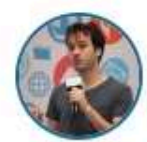

Written by José Valim.

Elixir provides the concept of collections, which may be in-memory data structures, as well as events, I/O resources and more. Those collections are supported by the Enumerable protocol, which is an implementation of an abstraction we call "reducees".

In this article, we will outline the design decisions behind such abstraction, often exploring ideas from Haskell, Clojure and Scala that eventually led us to develop this new abstraction called reducees, focusing specially on the constraints and performance characteristics of the Erlang Virtual Machine.

### **Recursion and Elixir**

Elixir is a functional programming language that runs on the Erlang VM. All the examples on this article will be written in Elixir although we will introduce the concepts bit by bit.

Elixir provides linked-lists. Lists can hold many items and, with pattern matching, it is easy to extract the head (the first item) and the tail (the rest) of a list:

```
iex > [h|t] = [1, 2, 3]iex> h
```
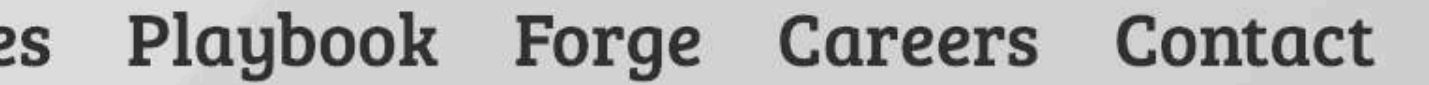

Q Search our blog...

May 21, 2015

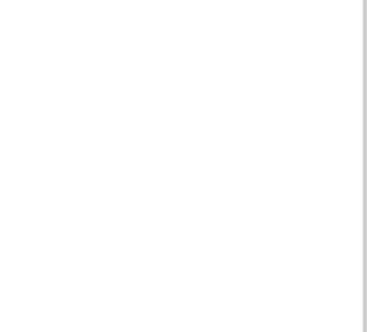

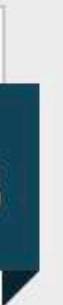

## **Collections: polymorphic**

### Enum**.**map**([1, 2, 3], fn** x **->** x **\* 2 end)**

**[2, 4, 6]**

Enum**.**map**(1..3, fn** x **->** x **\* 2 end) [2, 4, 6]**

### **Collections: extensible**

### **defimpl** Enumerable**,** for**:** RBTree **do**

 **def** count**/1 def** member?**/2 def** reduce**/3 def** slice**/1 end**

## **Collections: general**

### *# in-memory*

### Enum**.**map**([**"list"**,** "of"**,** "lines"**], &**String**.**upcase**/1)**

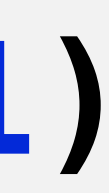

### *# resource*  Enum**.**map**(**File**.**stream!**(**"README"**), &**String**.**upcase**/1)**

### **Collections: tunable**

- Eager
- Lazy
- Concurrent
- Distributed

iex> **[1, 2, 3]** ...> **|>** Enum**.**map**(&**print**/1)** ...> **|>** Enum**.**map**(&**print**/1) 1 2 3 1 2 3 [1, 2, 3]**

## **Collections: eager**

## **Collections: lazy**

### iex> **[1, 2, 3] #Stream<...>**

...> **|>** Stream**.**map**(&**print**/1)** ...> **|>** Stream**.**map**(&**print**/1)** 

### ...> **|>** Stream**.**map**(&**print**/1)** ...> **|>** Stream**.**map**(&**print**/1)**

- iex> **[1, 2, 3]** ...> **|>** Enum**.**to\_list**()**
- **1 1 2 2 3 3 [1, 2, 3]**

## **Collections: lazy**

# **Elixir v1.0**

### **Collections**

### • • *V* Polymorphic • • *V* Extensible / open •  $\checkmark$  General: in-memory and resources • Tunable: Eager -> Lazy -> Concurrent -> Distributed

### File**.**stream**(**path**) |>** ... **|>** ... **|>** ... **|>** ... **|>** Stream**.**run**()**

### **Pipeline Parallelism**

- -
	-
	-
	- -
- -
	-
	-
	-
	-
- 
- 
- 
- -
	- -
		-
		-
		-
		-
		-
- 
- -
- -
- 
- 
- 
- 
- 
- 
- 
- 
- 
- 
- 
- 
- 
- 
- 
- 
- 
- 
- 
- 
- -
- 
- 
- 
- 
- 
- 
- 
- -
- - - -
- -
	-
	-
	-
	-
- 
- -
- -
- 
- 

### File**.**stream**(**path**) |>** ... **|>** Stream**.**async**() |>** ... **|>** Stream**.**async**() |>** ... **|>** Stream**.**async**() |>** ... **|>** Stream**.**run**()**

### **Pipeline Parallelism**

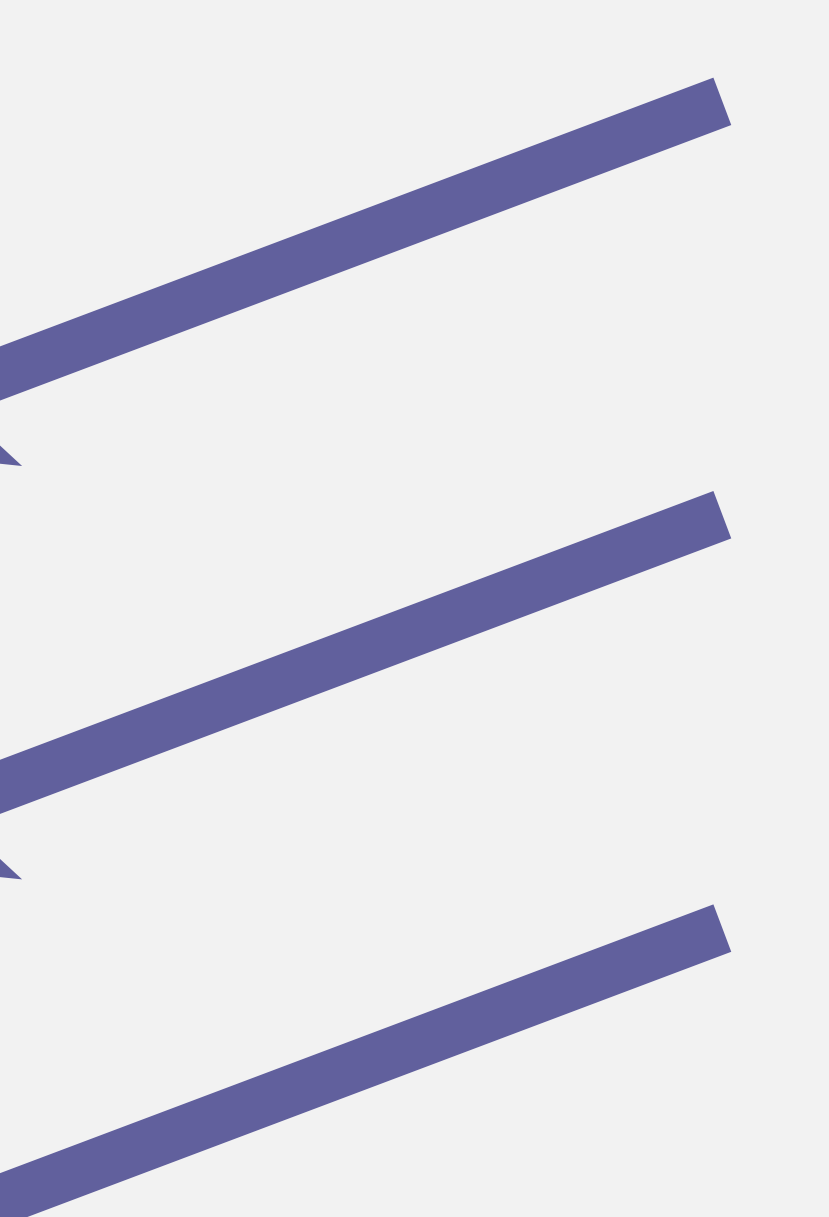

### **Pipeline Parallelism**

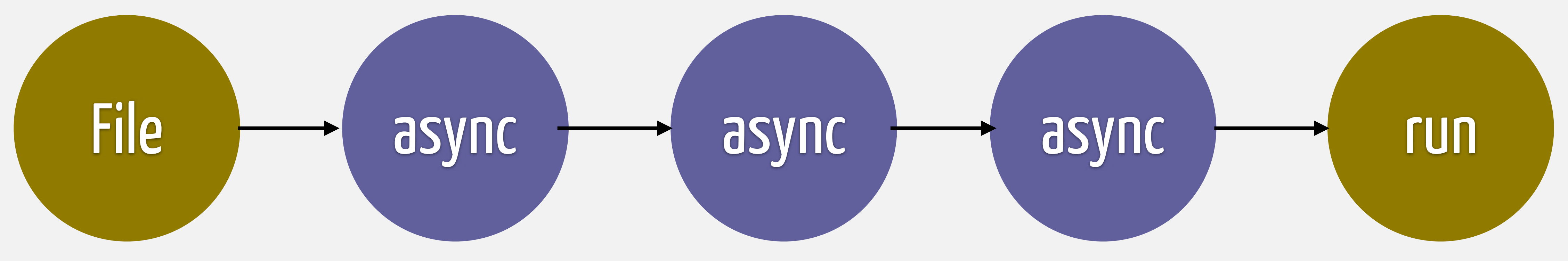

## **Pipeline Parallelism**

• Error prone as it requires manual user intervention • Moving data vs moving computations • How to reason about fault tolerance? • How to provide back-pressure?

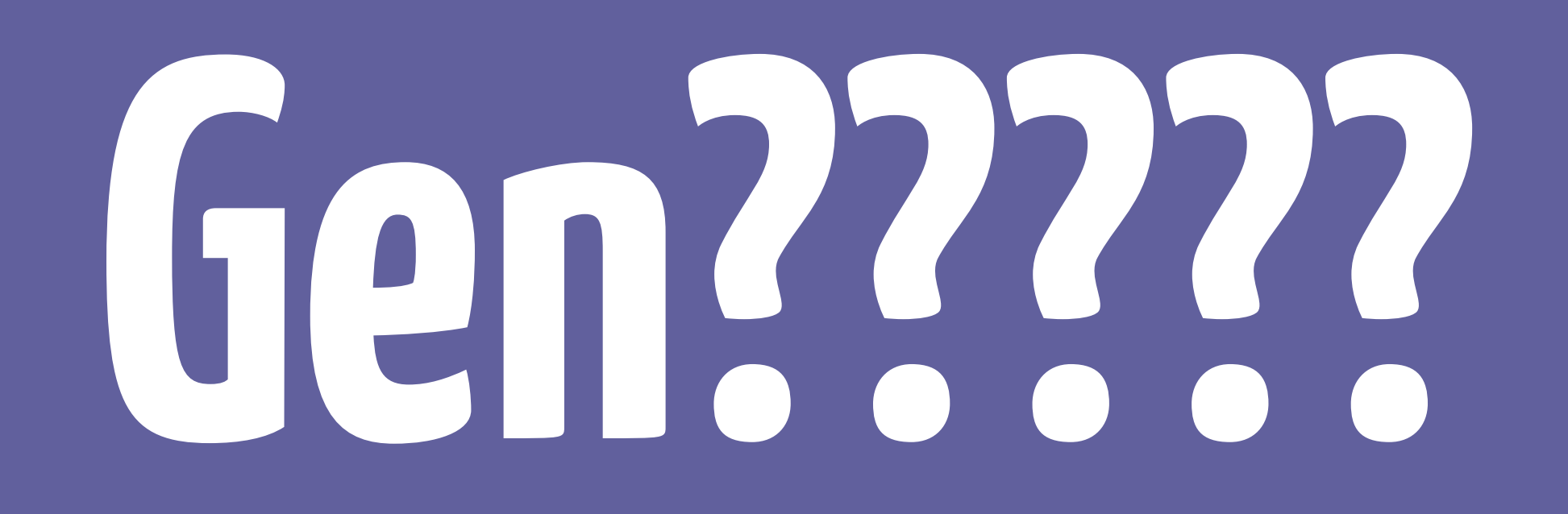

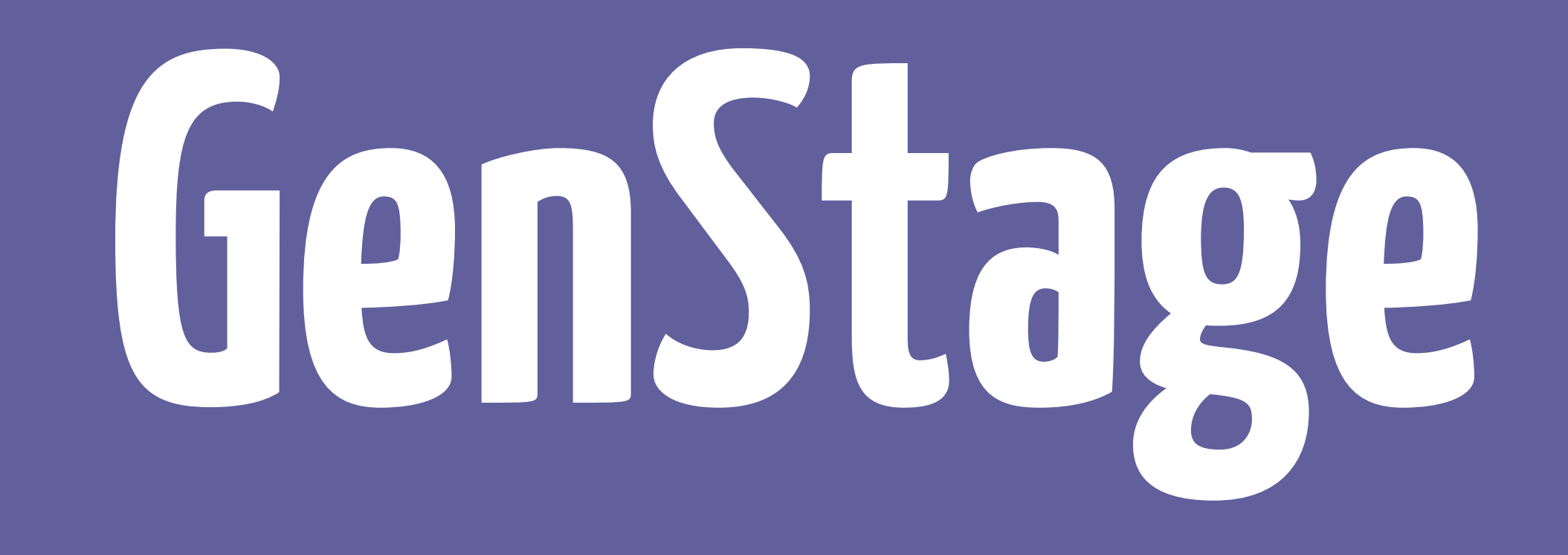

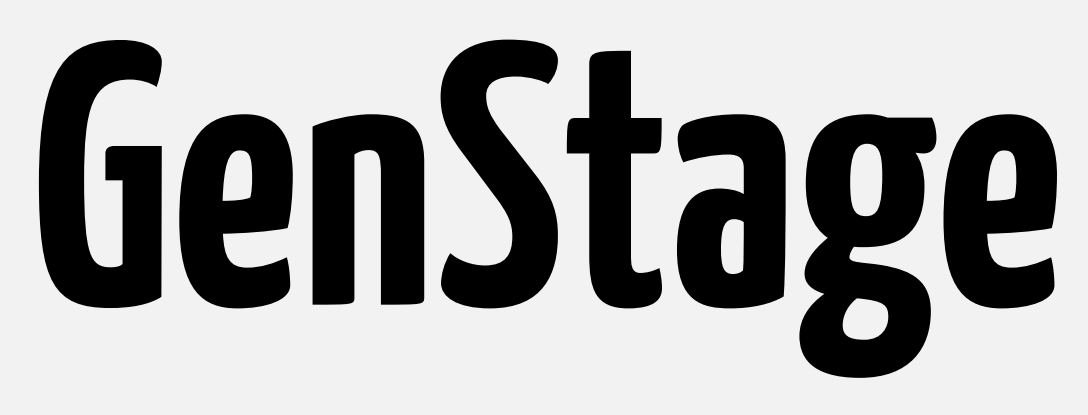

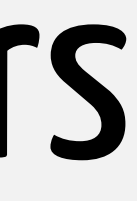

### • It is a new behaviour • Exchanges data between stages transparently with back-pressure • Provides producers, consumers and producer\_consumers

**GenStage**

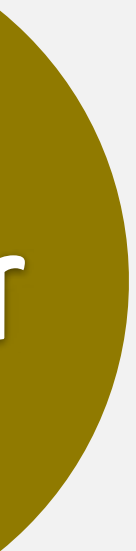

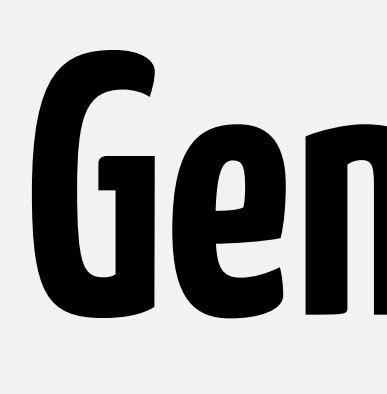

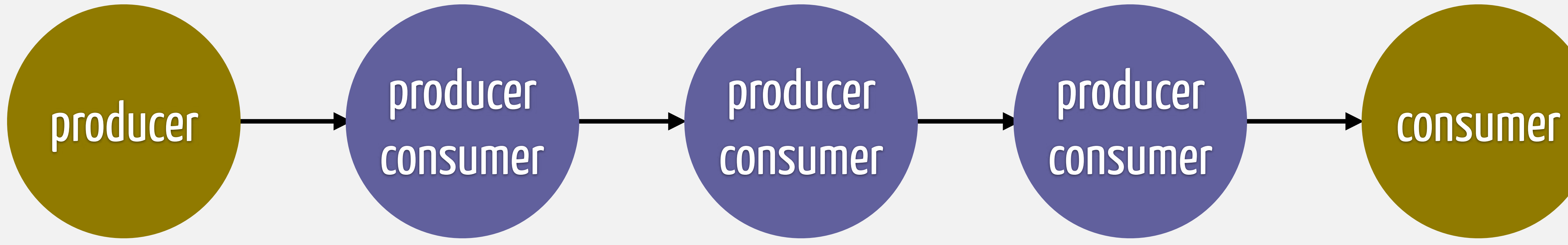

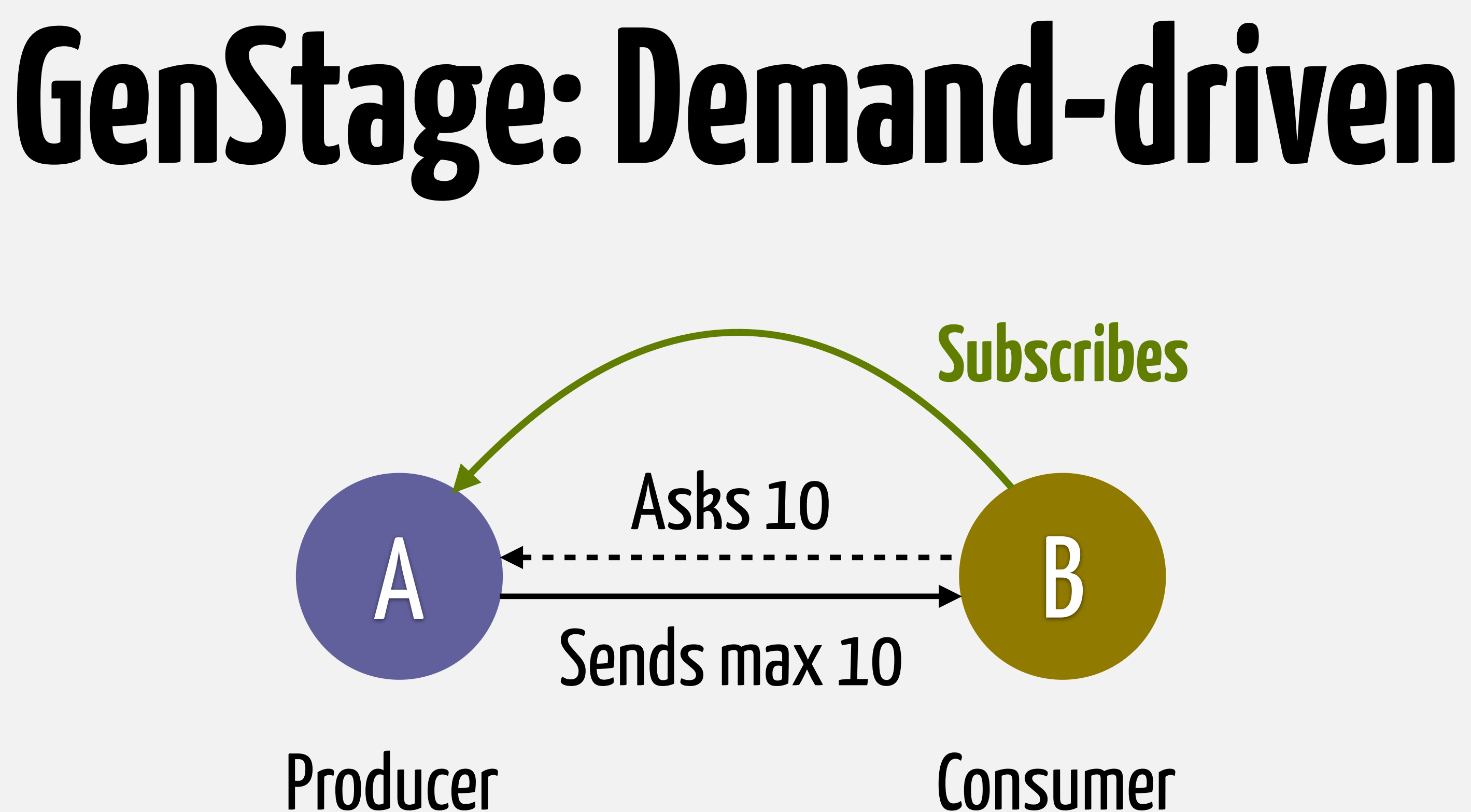

- 1. consumer subscribes to producer 2. consumer sends demand 3. producer sends events
- 
- 

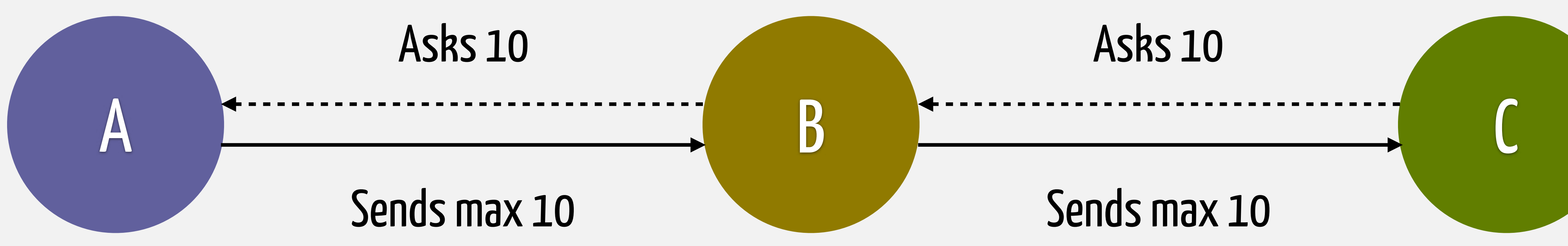

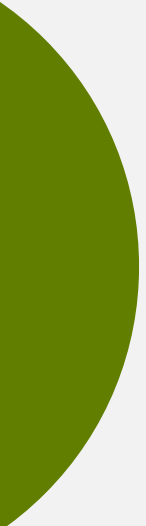

## **GenStage: Demand-driven**

• It pushes back-pressure to the boundary • It is a message contract • GenStage is one implementation of this contract • Inspired by Akka Streams

## **GenStage: Demand-driven**

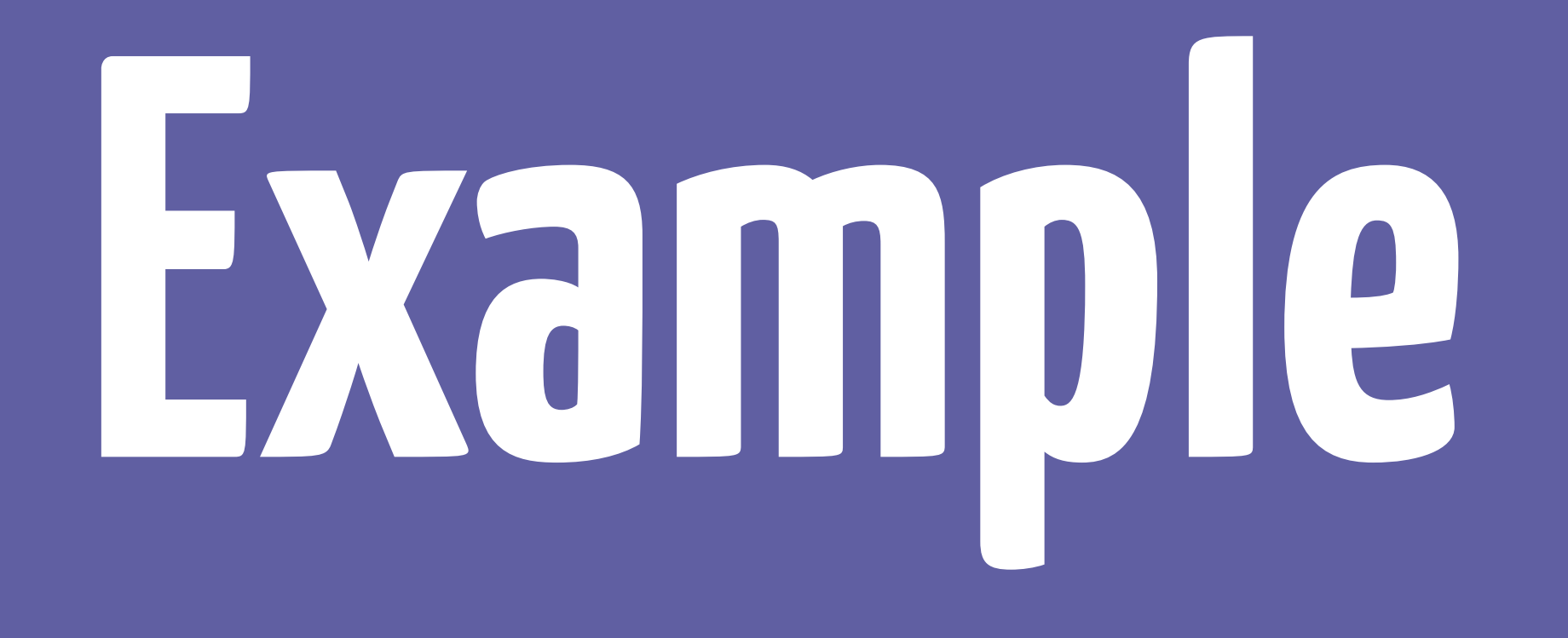

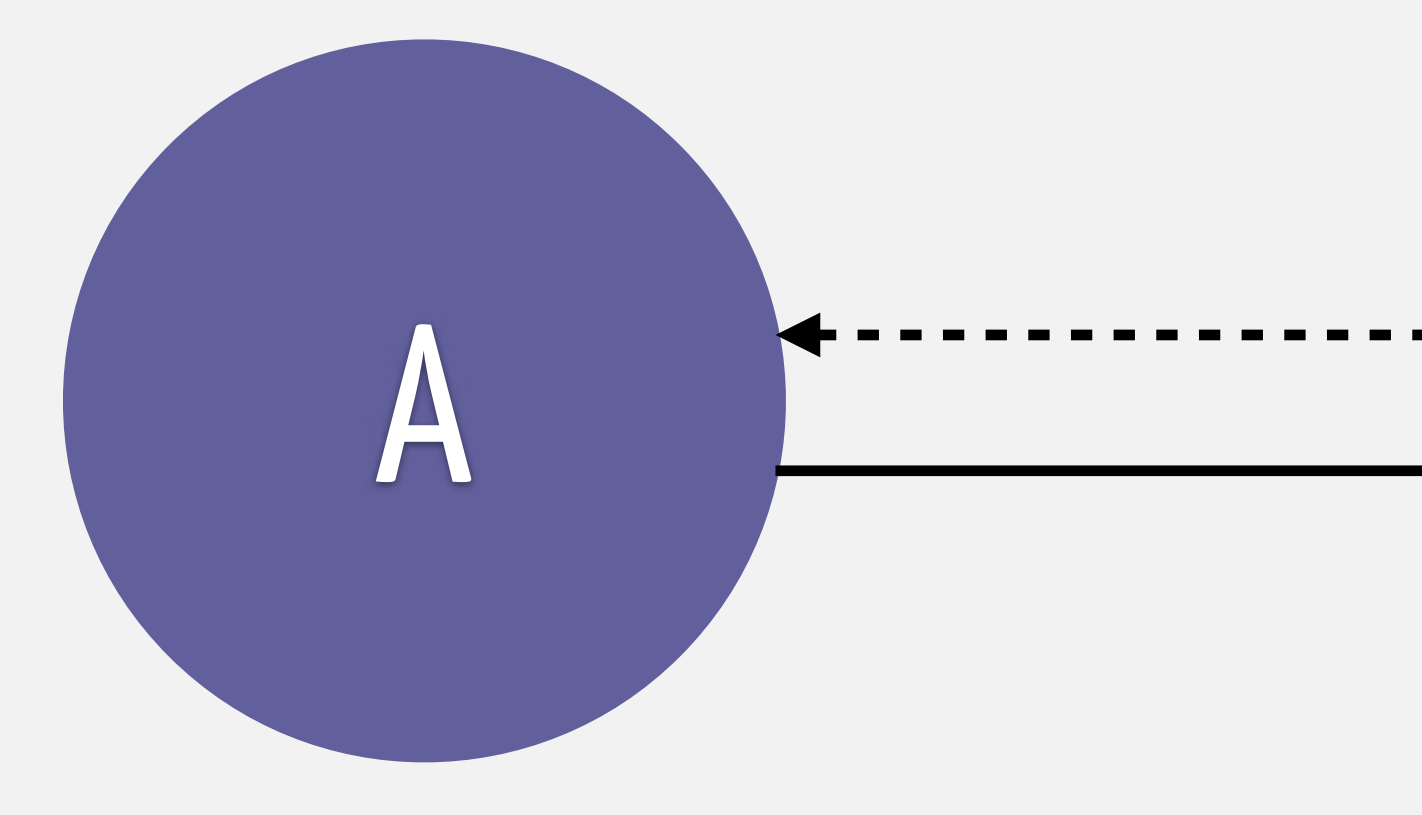

# B Printer (Consumer)

### Counter (Producer)

### **defmodule** Producer **do use** GenStage

 **def** init**(**counter**) do {**:producer**,** counter**} end**

 **def** handle\_demand**(**demand**,** counter**) when** demand **> 0 do** events **=** Enum**.**to\_list**(**counter**..**counter**+**demand**-1) {**:noreply**,** events**,** counter **+** demand**} end end**

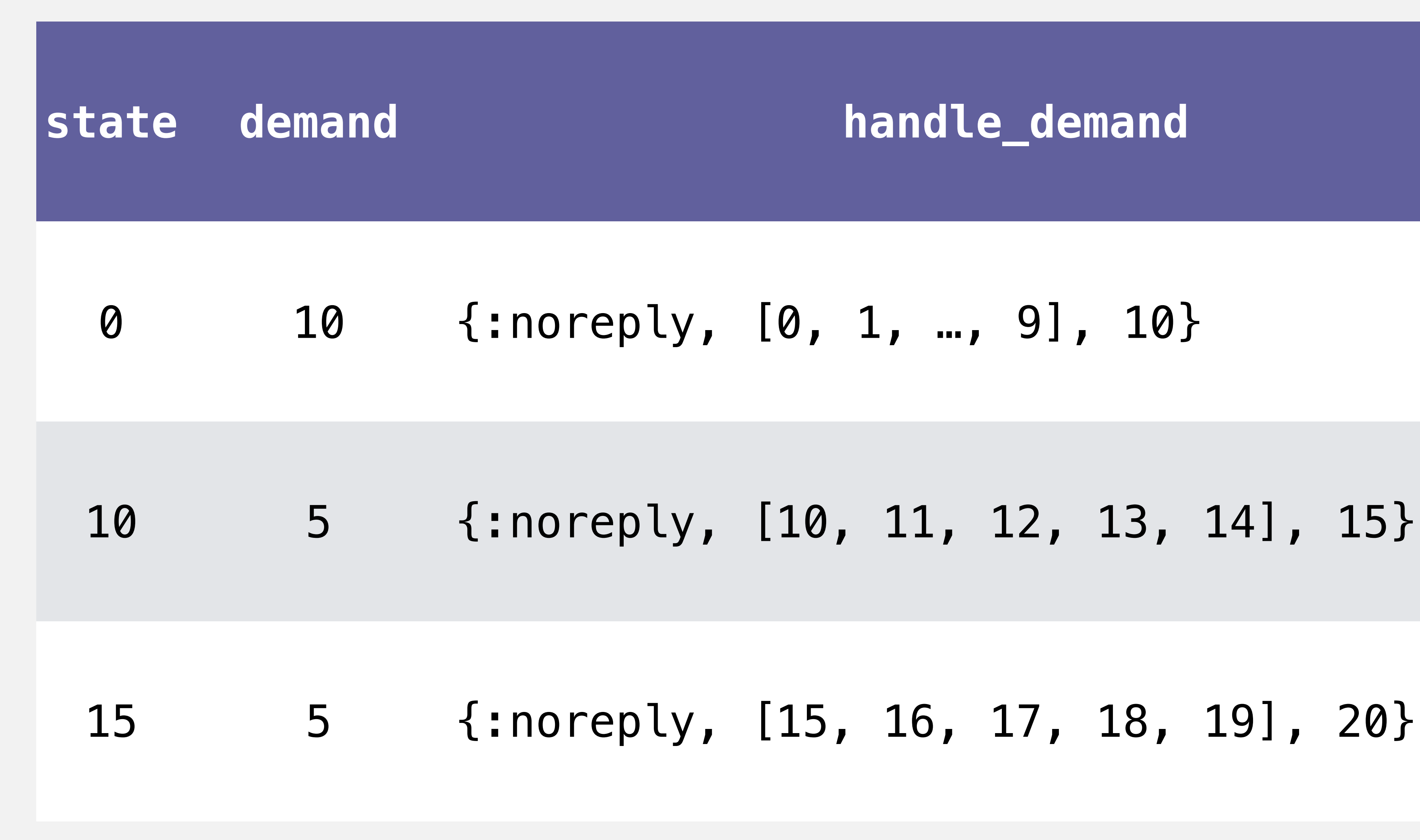

**defmodule** Consumer **do use** GenStage

 **def** init**(**:ok**) do end**

### **{**:consumer**,** :the\_state\_does\_not\_matter**}**

# **def** handle\_events**(**events**,** \_from**,** state**) do**

 Process**.**sleep**(1000)** IO**.**inspect**(**events**) {**:noreply**, [],** state**} end end**

### **{**:ok**,** counter**} =** GenStage**.**start\_link**(**Producer**, 0)**

**{**:ok**,** printer**} =** GenStage**.**start\_link**(**Consumer**,** :ok**)**

- 
- GenStage**.**sync\_subscribe**(**printer**,** to**:** counter**)**

**(wait 1 second) [0, 1, 2, ..., 499] (500 events) (wait 1 second) [500, 501, 502, ..., 999] (500 events)**

## **Subscribe options**

### • max\_demand: the maximum amount of events to ask

(default 1000) • min\_demand: when reached, ask for more events (half of max\_demand)

### • cancel: how to act when the producer cancels/terminates

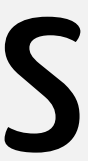

### **max\_demand: 10, min\_demand: 0**

- 
- 
- 
- 1. the consumer asks for 10 items 2. the consumer receives 10 items 3. the consumer processes 10 items 4. the consumer asks for 10 more
- 5. the consumer waits

### **max\_demand: 10, min\_demand: 5**

- 
- 
- 
- 1. the consumer asks for 10 items 2. the consumer receives 10 items 3. the consumer processes 5 of 10 items 4. the consumer asks for 5 more
- 5. the consumer processes the remaining 5

# **GenStage dispatchers**

## **Dispatchers**

### • Per producer • Effectively receive the demand and send data • Enable concurrency by dispatching to multiple stages

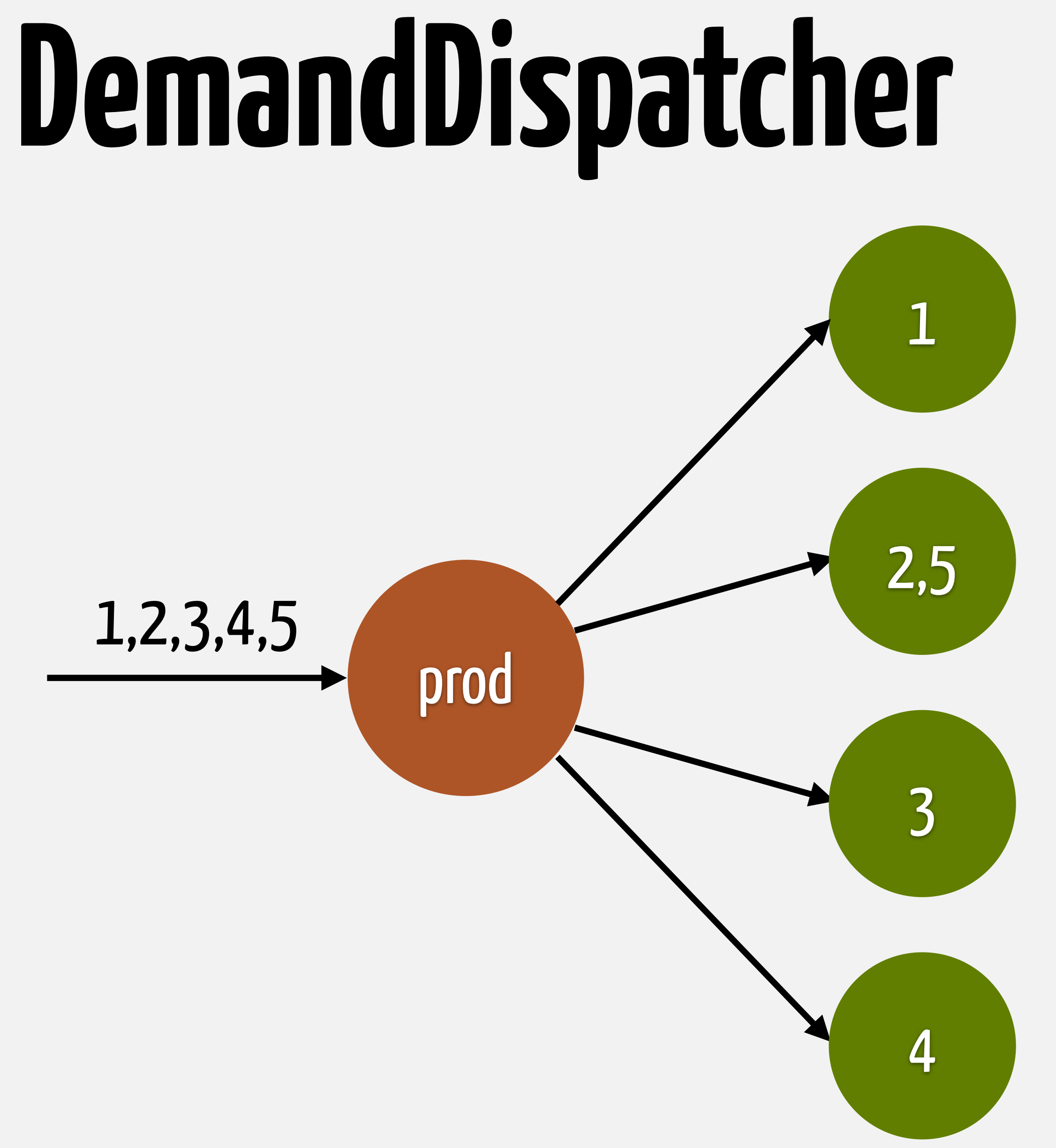

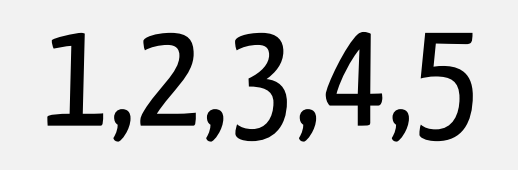

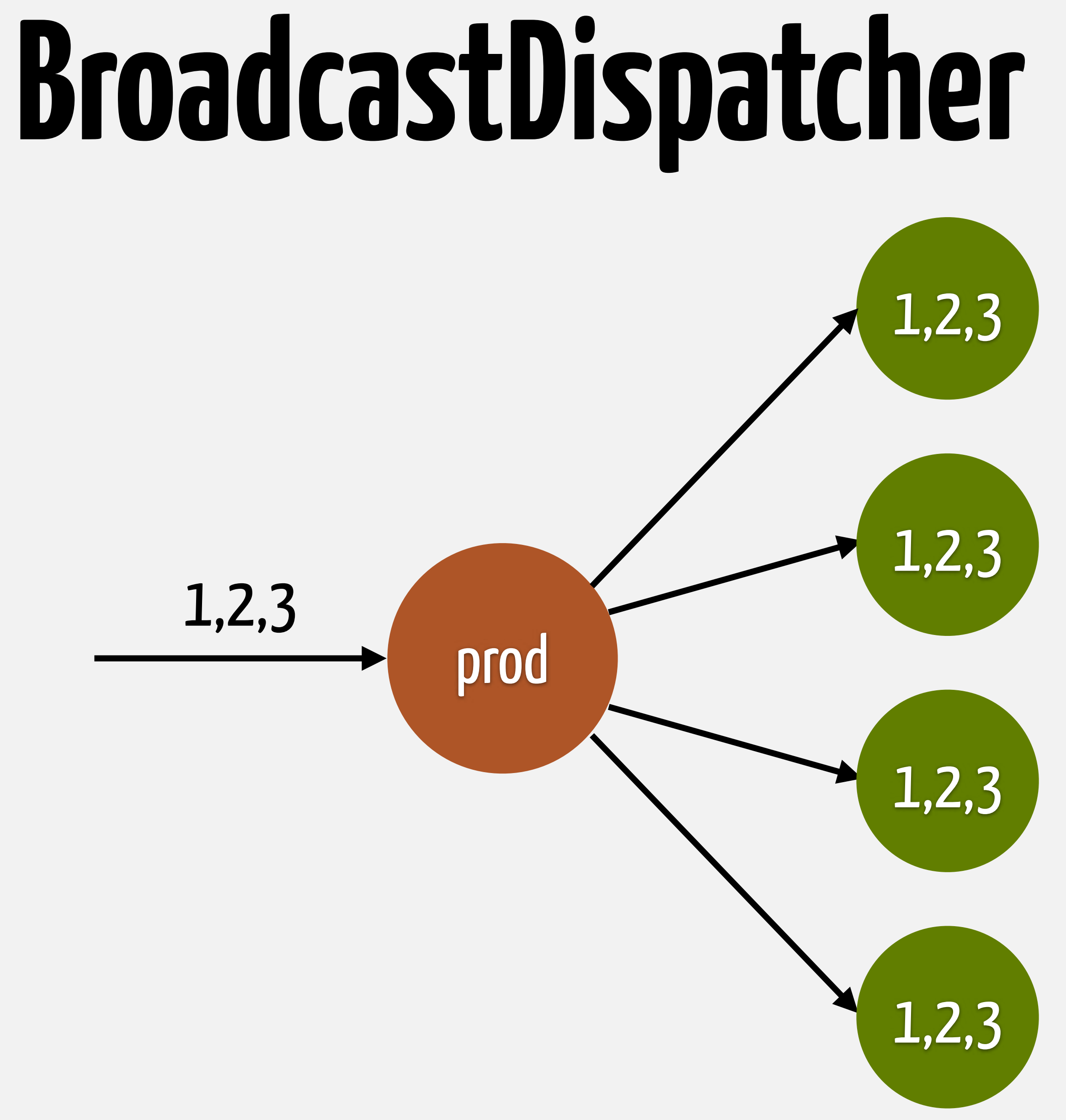

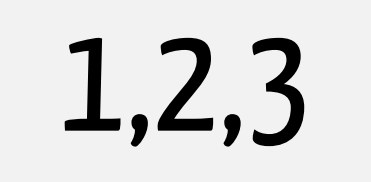

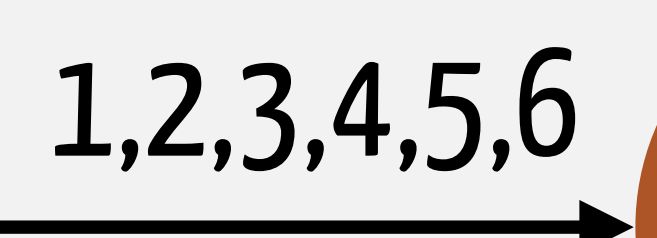

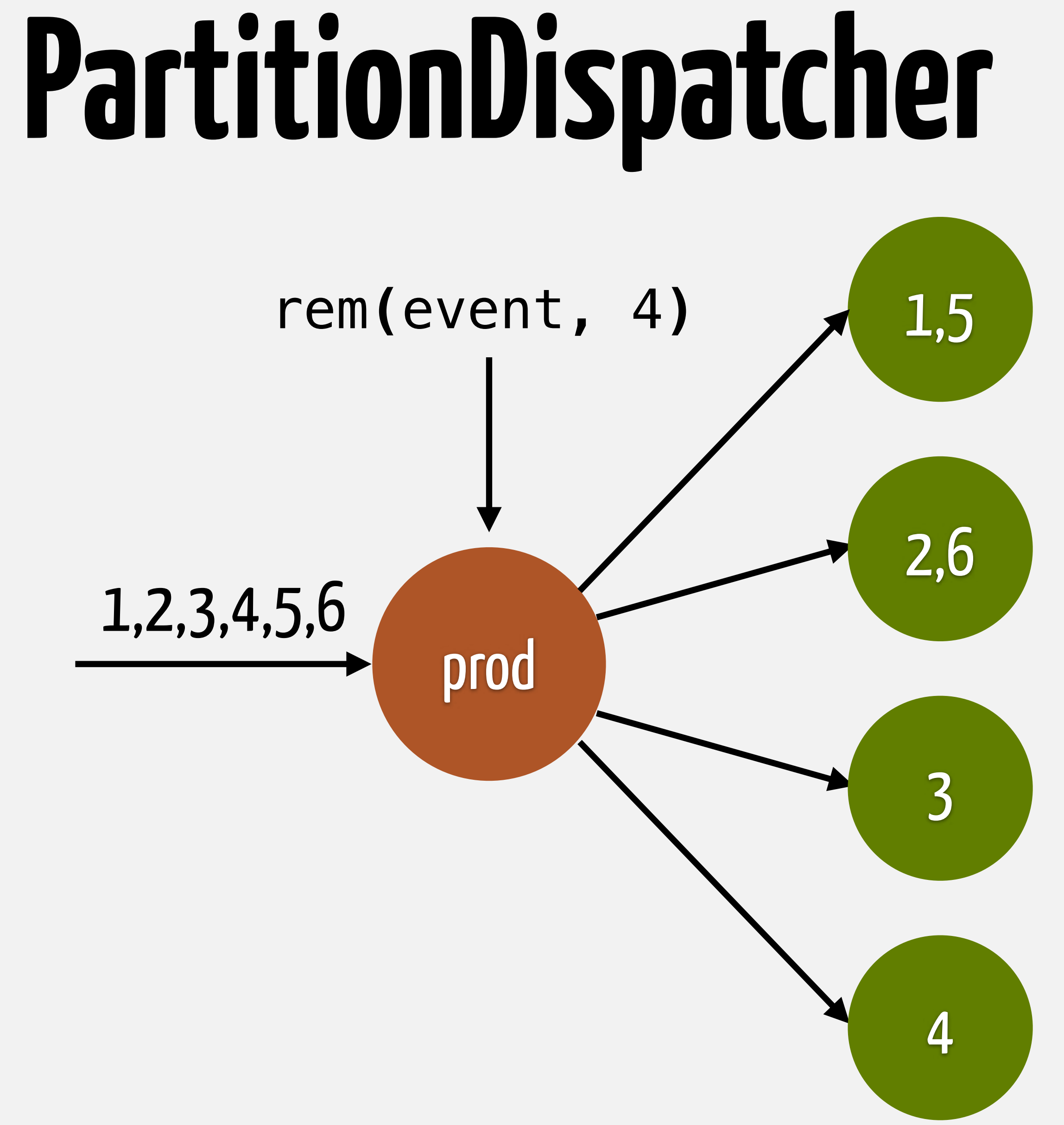

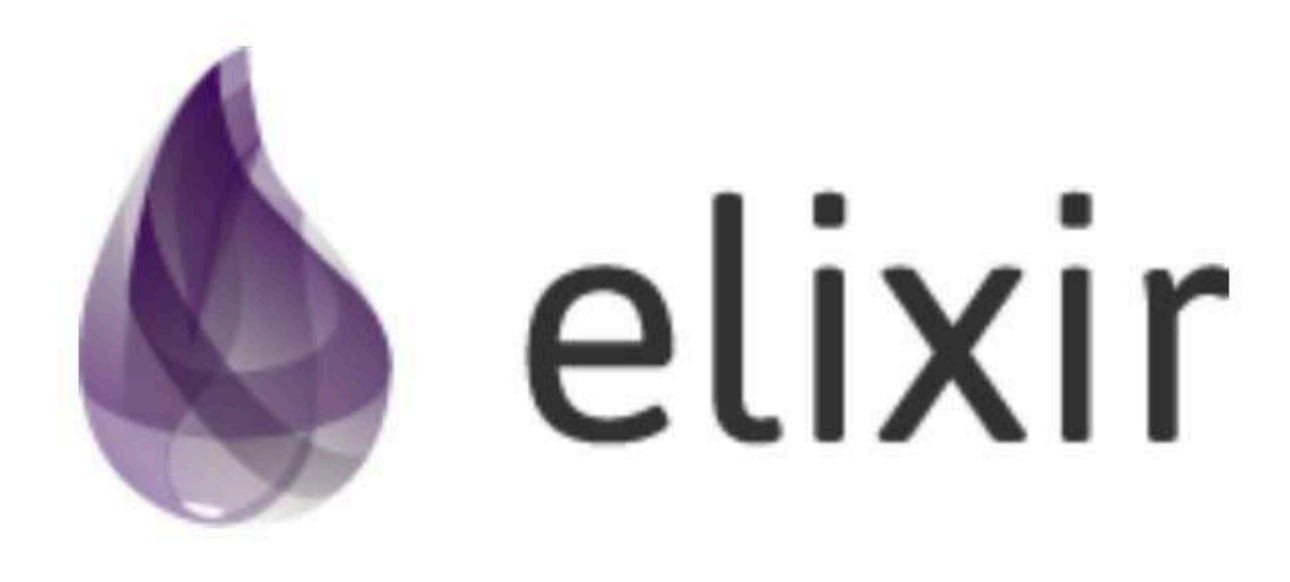

### **Announcing GenStage**

July 14, 2016  $\cdot$  by José Valim  $\cdot$  in Announcements

Today we are glad to announce the official release of GenStage. GenStage is a new Elixir behaviour for exchanging events with back-pressure between Elixir processes. In the shortterm, we expect GenStage to replace the use cases for GenEvent as well as providing a composable abstraction for consuming data from third-party systems.

**HOME** 

**INSTALL** 

In this blog post we will cover the background that led us to GenStage, some example use cases, and what we are exploring for future releases. If instead you are looking for a quick reference, check the project source code and access its documentation.

### Background

One of the original motivations for creating and designing Elixir was to introduce better abstractions for working with collections. Not only that, we want to provide developers

### **GUIDES LEARNING DOCS DEVELOPMENT BLOG PACKAGES**

### News: Elixir v1.8 released

Search...

**BLOG CATEGORIES** 

- Internals
- Releases
- Announcements

OFFICIAL CHANNELS

- #elixir-lang on freenode IRC  $\bullet$
- @elixirlang on Twitter

JOIN THE COMMUNITY

• Elixir Forum

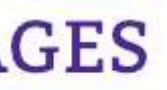

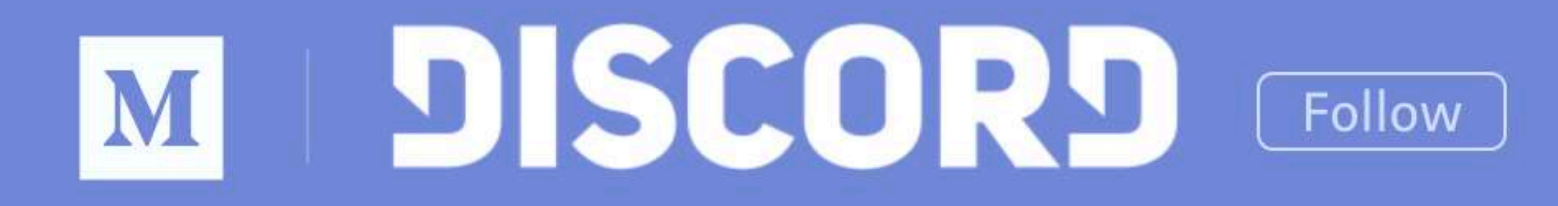

**ARCHIVE ENGINEERING CHANGELOG HOME** 

### How Discord handles push request bursts of over a million per minute with Elixir's GenStage

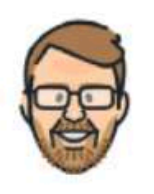

Jesse Howarth | Follow Dec 12, 2016 · 5 min read

Discord has seen tremendous growth. To handle this growth, our engineering team has had the pleasure of figuring out how to scale the backend services.

One piece of technology we've seen great success with is Elixir's GenStage.

### The perfect storm: Overwatch and Pokémon GO

This past summer, our mobile push notification system started having a struggle. /r/Overwatch's Discord had just passed 25,000 concurrent users,

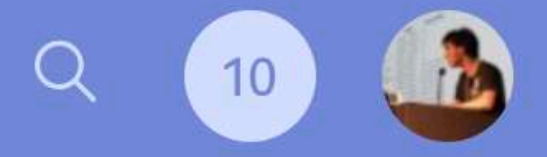

Top highlight

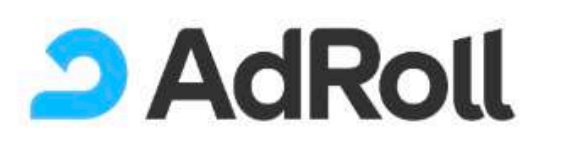

Technology

Blog

Teams

Culture

Interested in working with us? We are hiring!

### Quaff that potion: saving \$millions with Elixir and Erlang

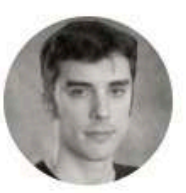

Written by Mike Watters, January 08, 2018

We slashed our DynamoDB costs by over 75% using Kinesis, DynamoDB streams, and Erlang/OTP (and now Elixir) to implement a global cache warming system. We present that system and two new open-source libraries for processing Kinesis and DynamoDB streams in a similar way using Elixir and Erlang.

15-20 minute read

AdRoll uses **Erlang/OTP** as the basis for several internal products, including a real-time bidding platform running on Amazon EC2. Erlang/OTP is the king of robust highlyconcurrent soft real-time systems such as these.

This article describes how we substantially reduced the cost of an element of our real-

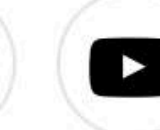

**SEE OPEN POSITIONS** 

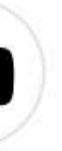

### **Maximizing HTTP/2 perform**ance with GenStage

07 NOV 2017 on Elixir, HTTP/2, and GenStage

A core feature of our Forza Football app is push notifications about live match events. With Apple moving their push notifications services to HTTP/2, we wanted to take advantage of the functionalities that their new API provides and at the same maximize performance and improve resource usage with the new platform.

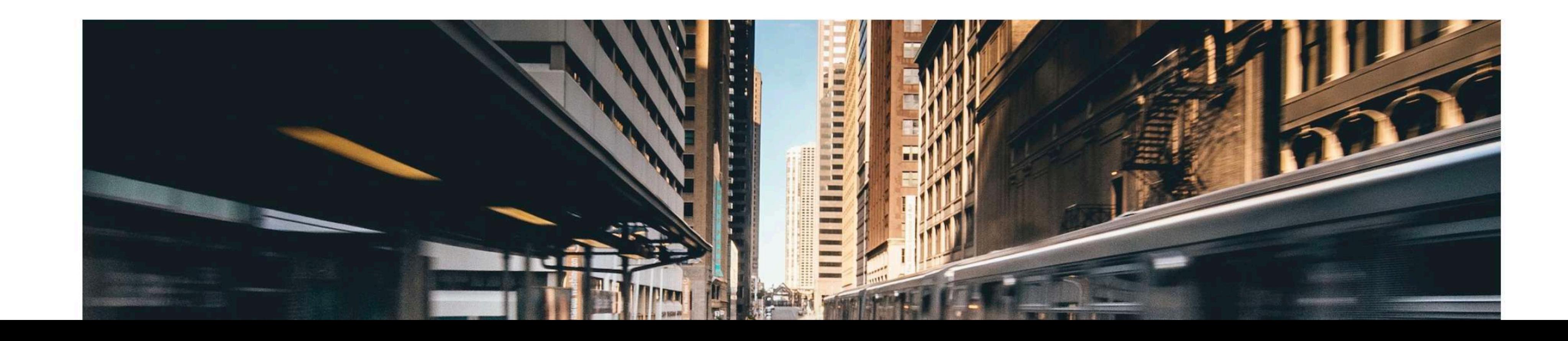

**ล SUBSCRIBE** 

# **Data ingestion Data processing**

## **Data ingestion / Data processing**

- Using GenStage for concurrency / back-pressure • Many projects reimplementing the same feature set: rate limiting, batching, metrics, etc
- 
- 
- Woes regarding complex pipelines

## **Complex GenStage pipelines**

Sup one for one

Producer | Consumer

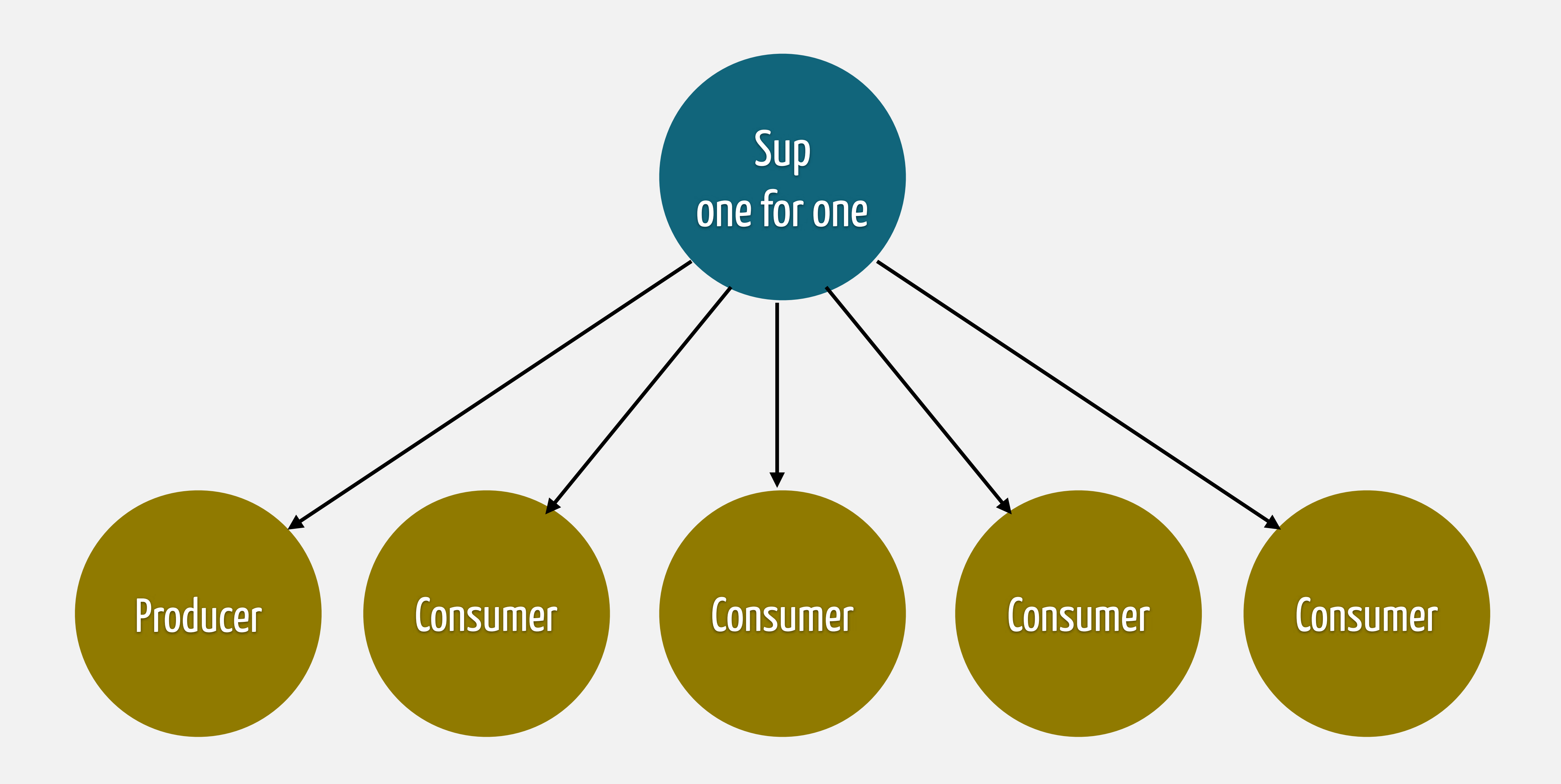

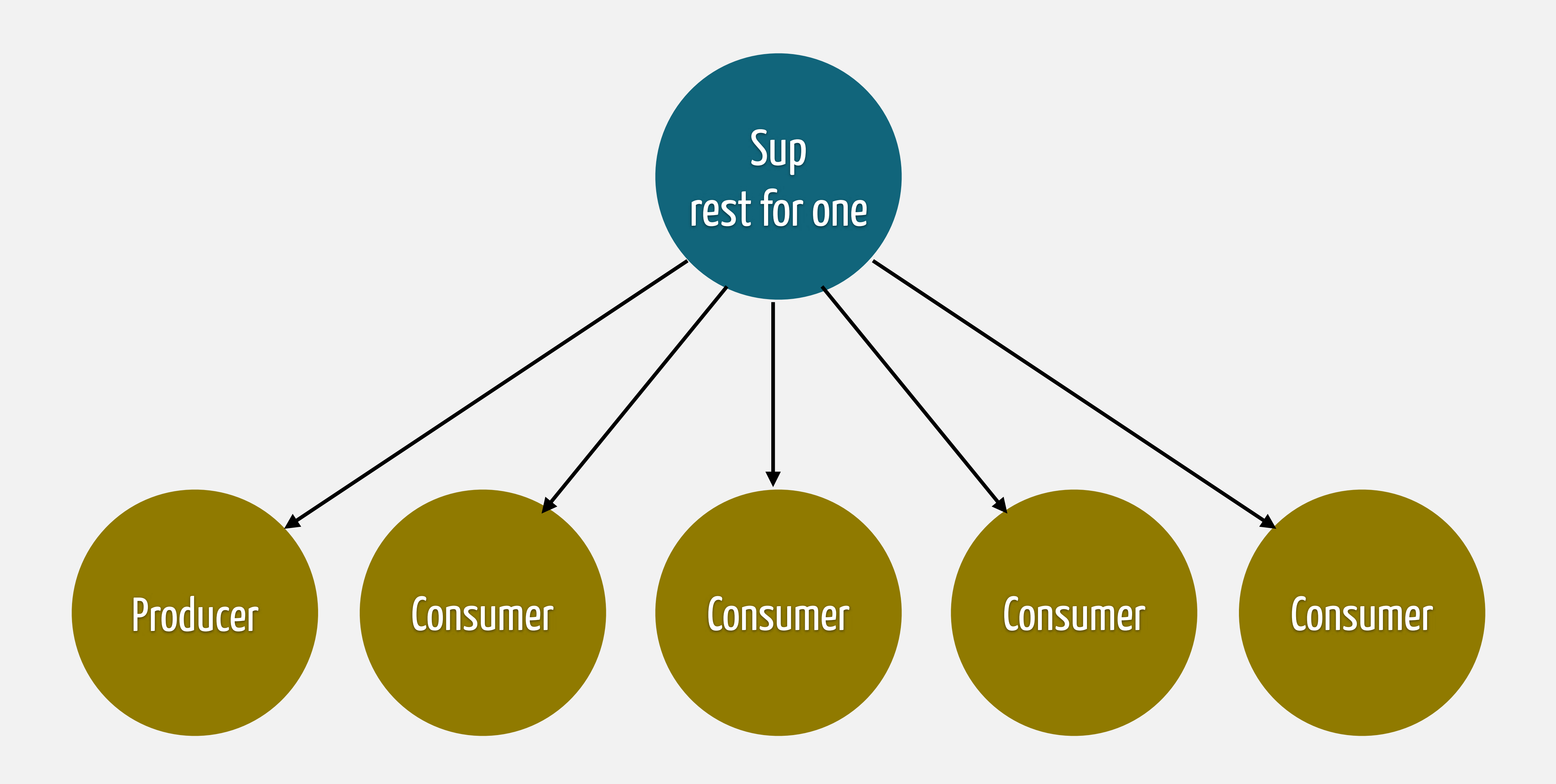

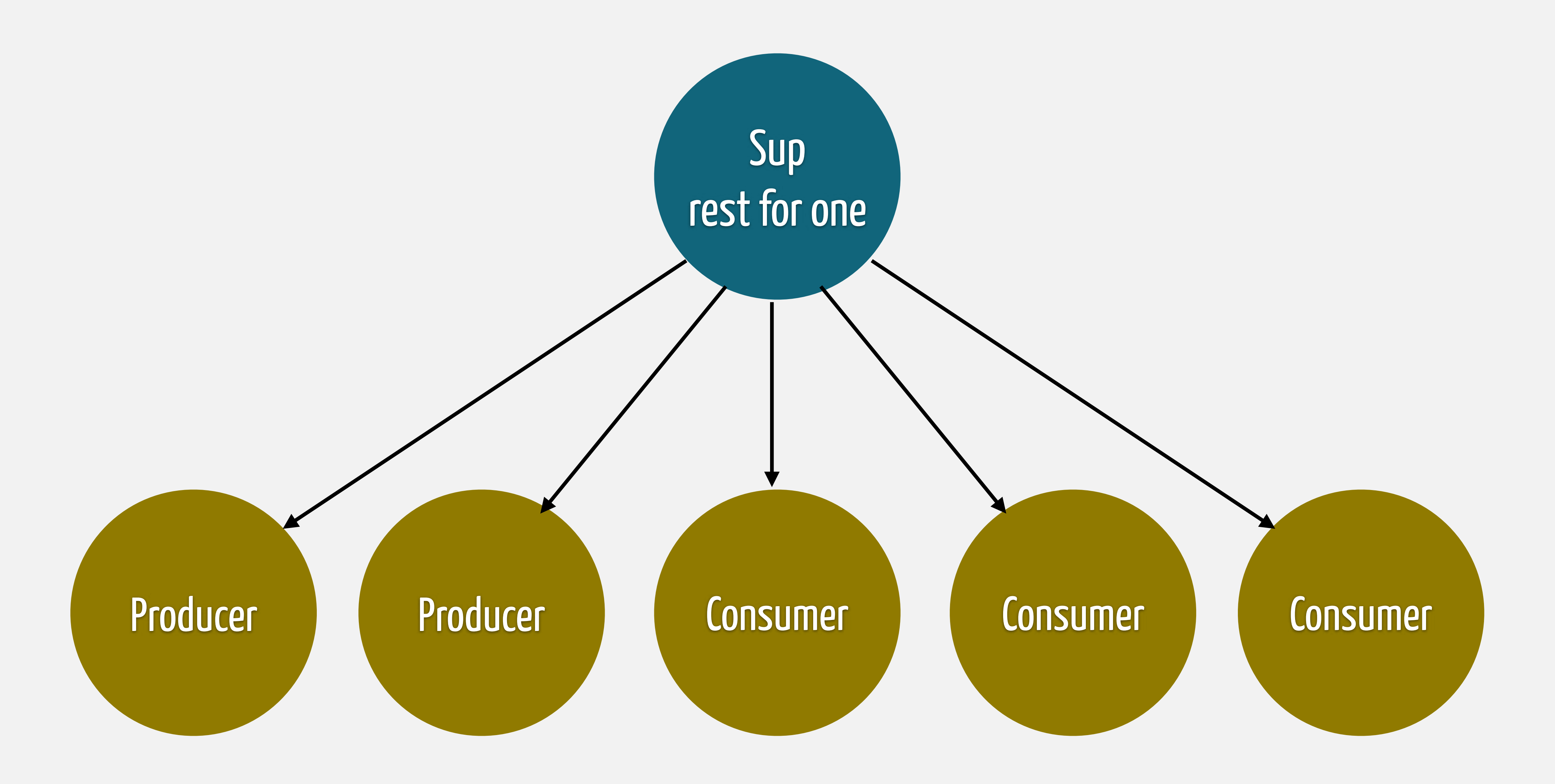

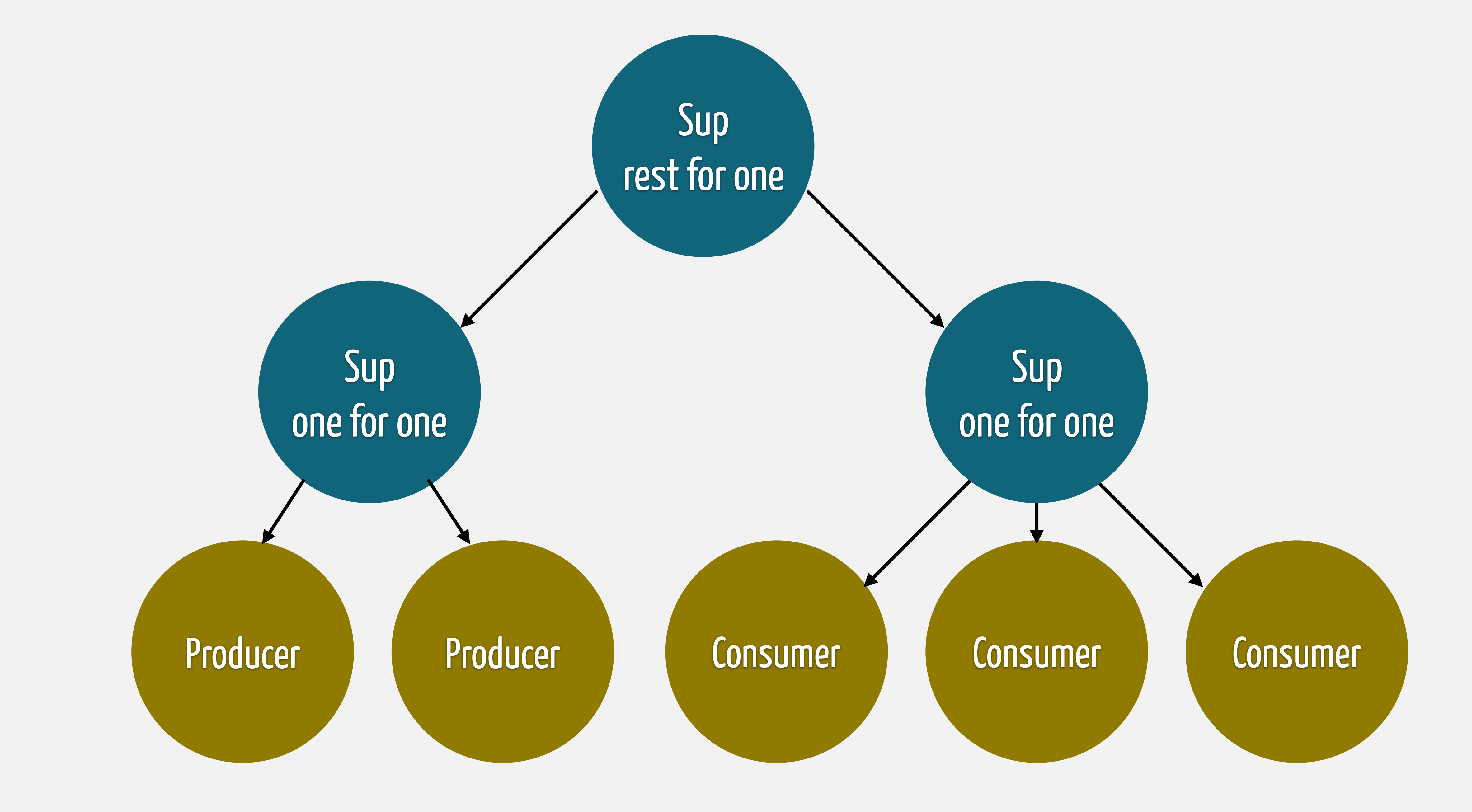

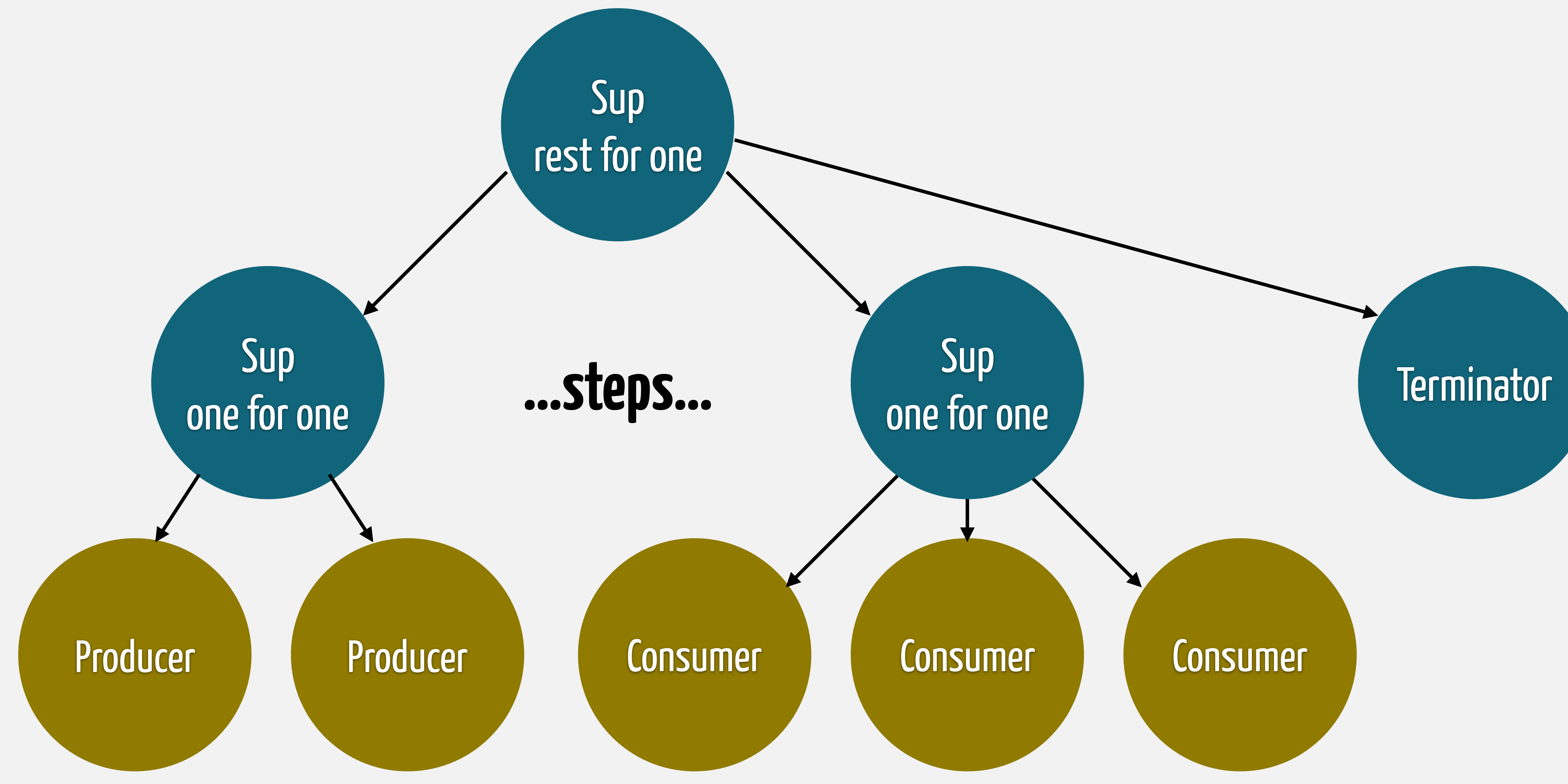

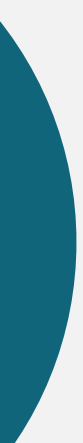

## **Complex GenStage pipelines**

- How to structure supervisions trees correctly?
- How to handle graceful shutdown without data loss?
- How to reduce the amount of events lost during failures?

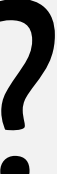

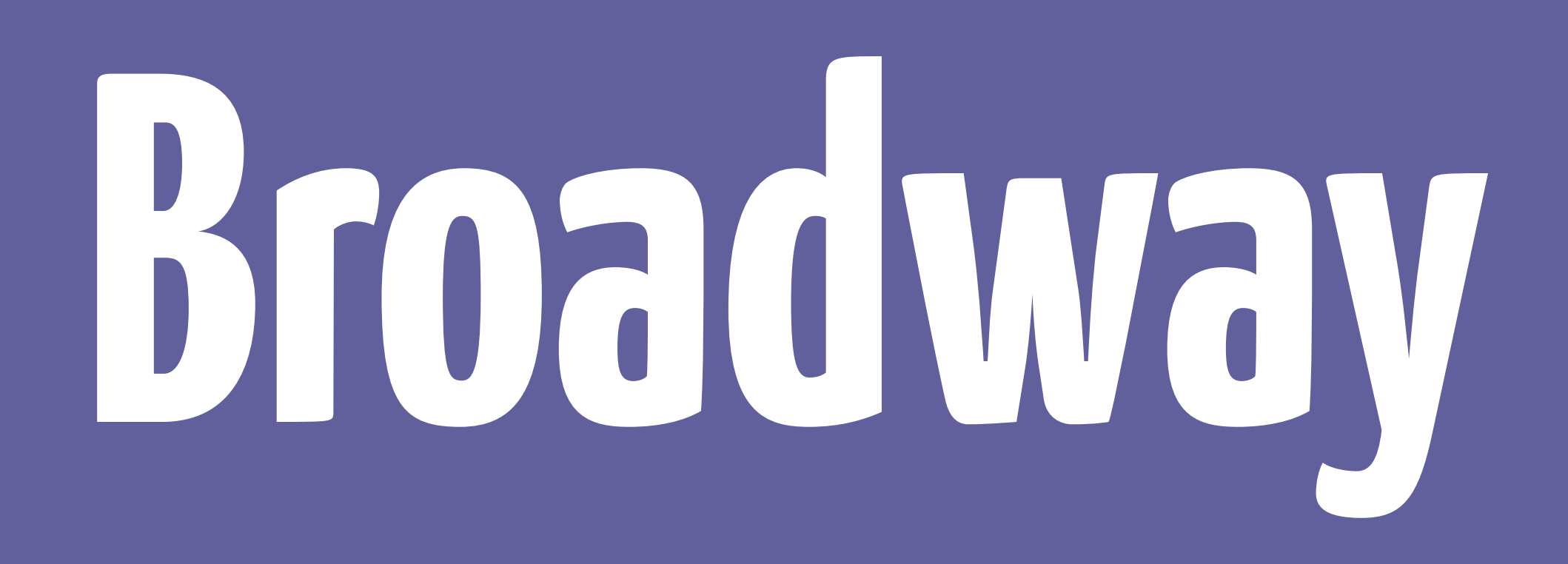

## **Broadway**

### A new library for concurrent and multi-stage data ingestion and data processing with Elixir

## **Broadway**

# • Automatic acknowledgements at the end of the pipeline

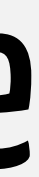

- Back-pressure and concurrency
- 
- Fault-tolerance with minimal data loss
- Graceful shutdowns
- Batching and partitioning

### **defmodule** MyApp.Broadway **do use** Broadway

 **def** start\_link**(**options**) def** handle\_message**(**procesor**,** message**,** config**) end**

### **def** handle\_batch**(**batcher**,** messages**,** batch\_info**,** config**)**

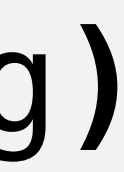

## **Broadway**

## **vNEXT**

- Batchless pipelines (for RabbitMQ and others)
- Metrics and statistics
- Back-off in case of failures
- etc

## **Your turn**

### • Give it a try: v0.1 is out!

- Write a Broadway producer for your favorite thing
	- BroadwaySQS is currently available
	- But you can also plug any GenStage producer

### plataformatec consulting and software engineering

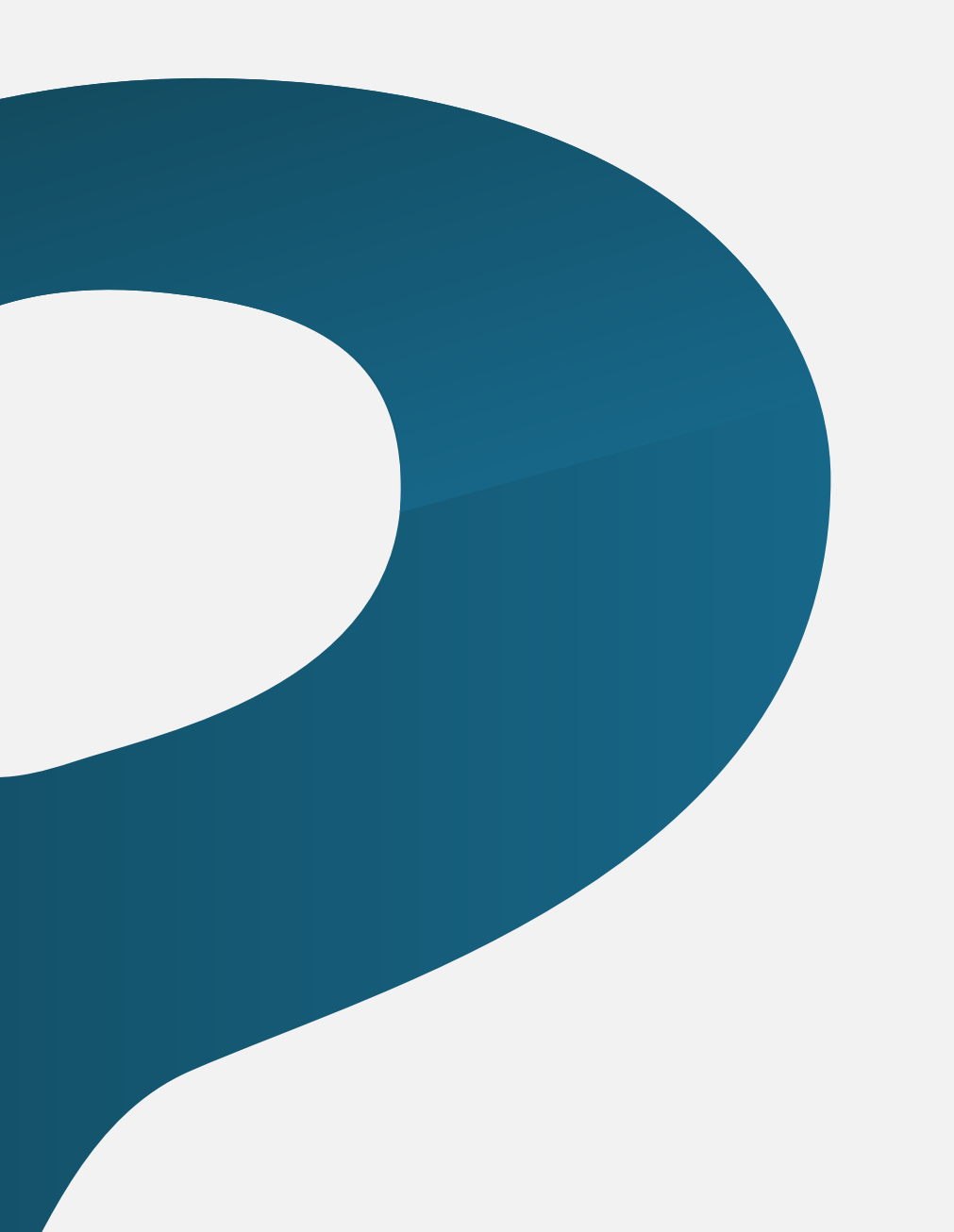

## **Questions?** @plataformatec / plataformatec.com.br

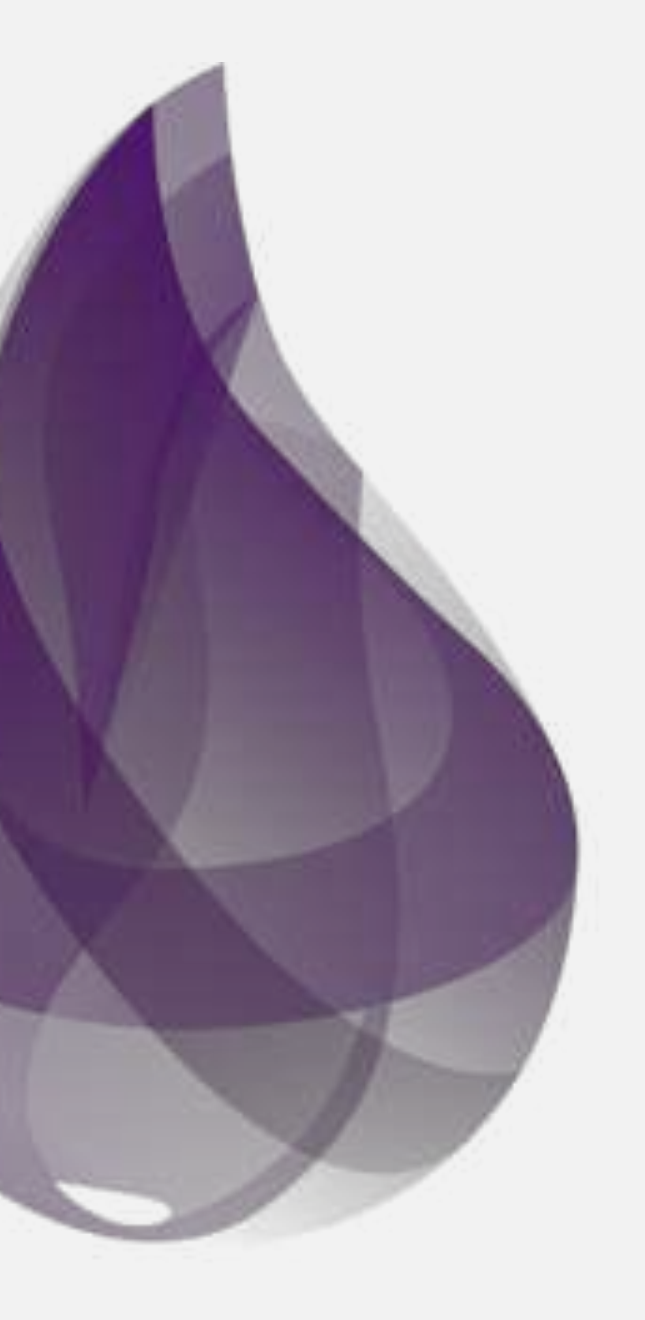